# **Code Portfolio**

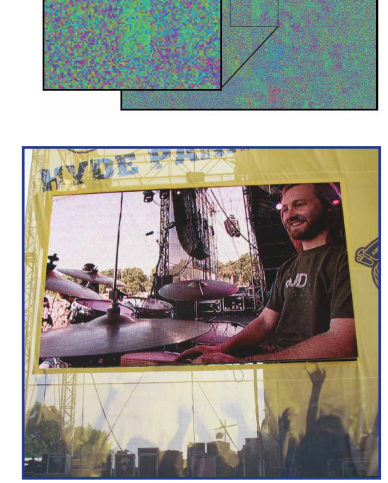

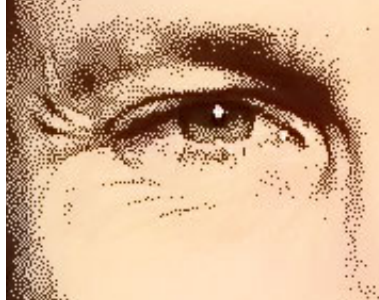

 $24.3$ 

744 contributions in the last year Contribution settings + Aug Sep Oct May **TIP** . . . × **The College Pro TELEVISION** m **TELEVISION** m a **Wed** ga e HHHH ш п a Tin a ka filo . . Learn how we count contributions.  $\blacksquare$   $\blacksquare$  More Less

**Profile** Activity Developer Story Edit profile and settings Tomachi top 19% this year

Drummer Composer Producer Designer Coder Inventor of the AminoSee DNA<br>Viewer International Recording Artist "Tomachi"

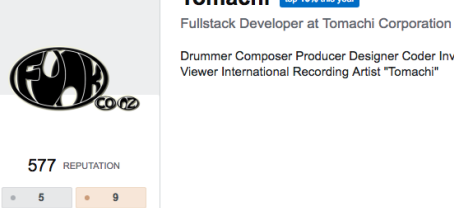

top accounts reputation activity favorites inbox subscriptions flair - Stack Overflow

Jan<sup>'</sup>19

**Jul** '19

Jul<sup>1</sup>17

 $Jan'18$ 

 $Jul<sup>1</sup>18$ 

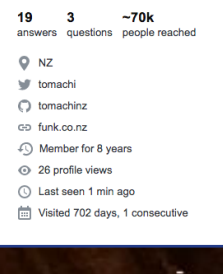

Let Meta user I Network profile

inang manak

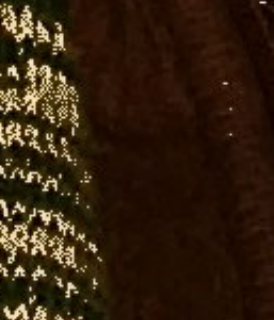

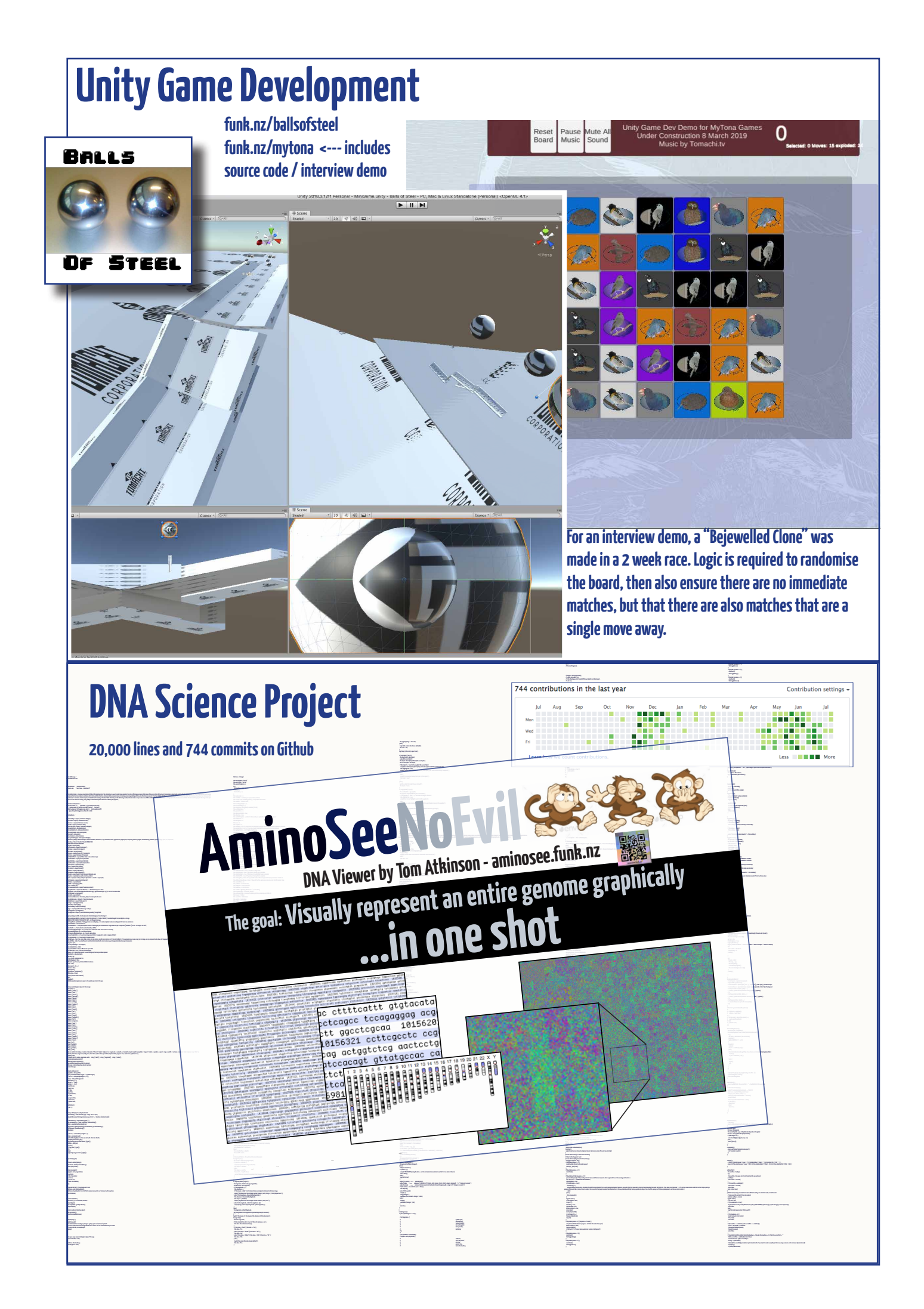

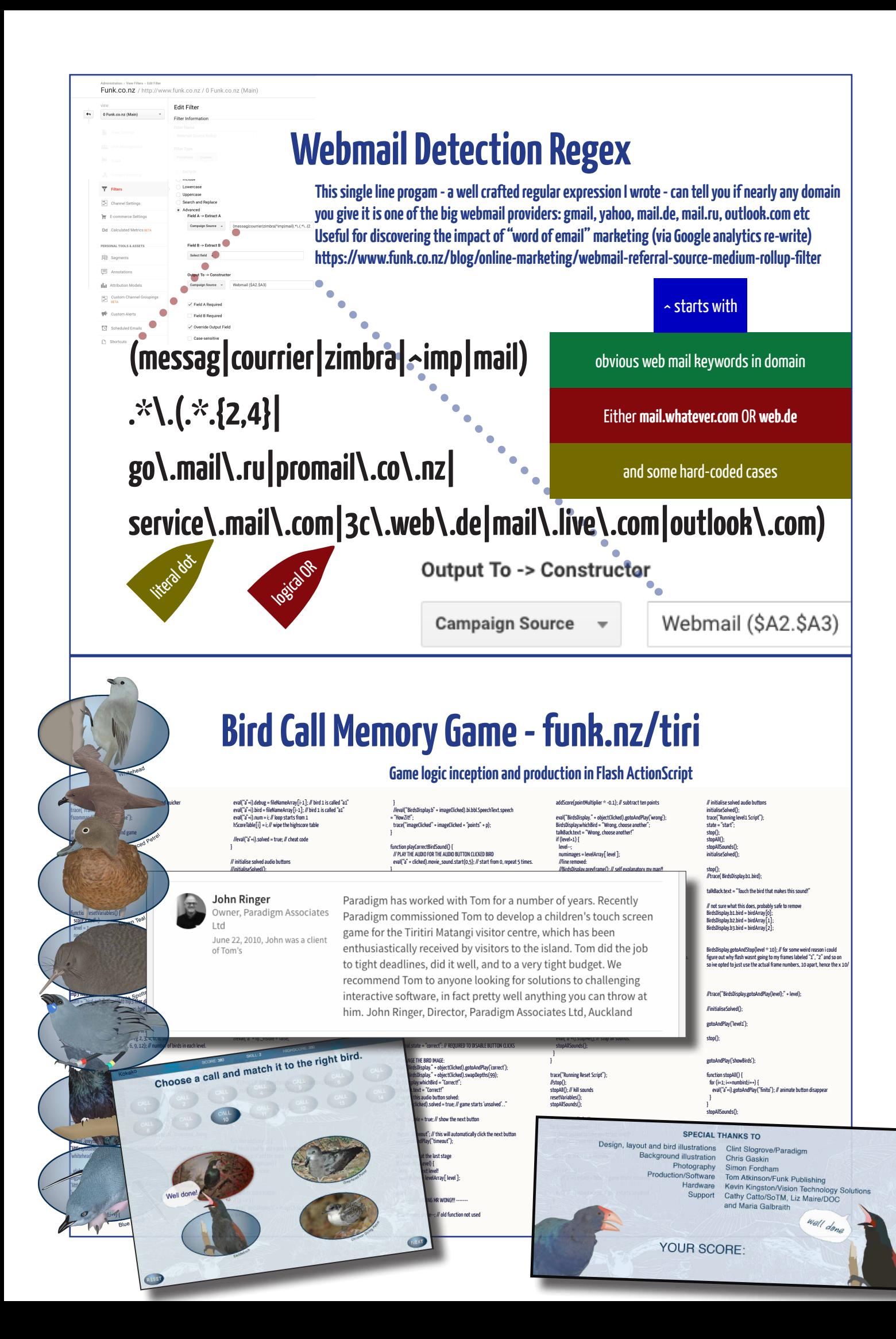

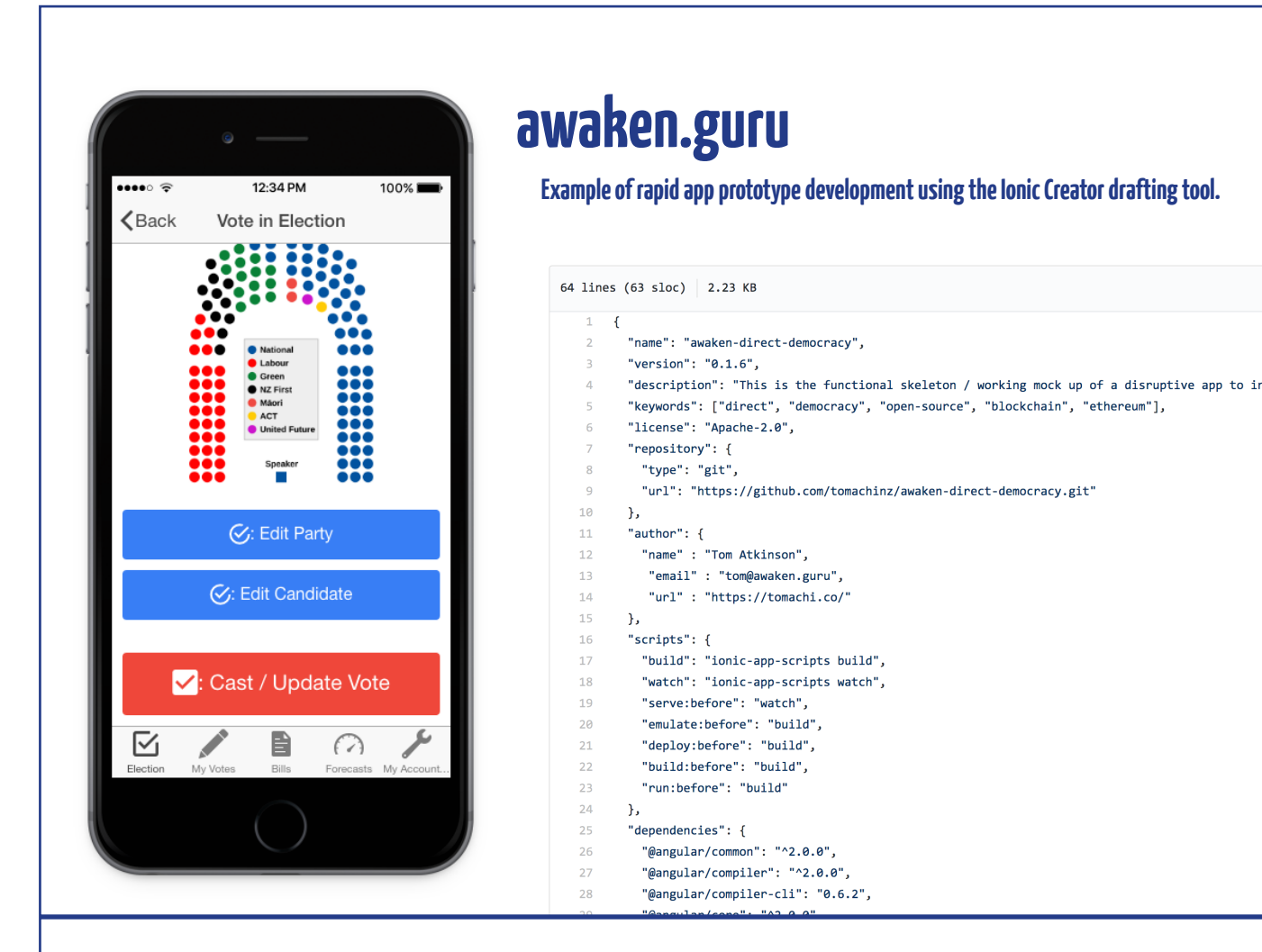

# **awaken.guru/docs/replicate (YouTube video)**

**Listen to Tom explain how to clone the Ionic Creator project. Get a feeling for his command of the Mac OS terminal and his home dev environment.**

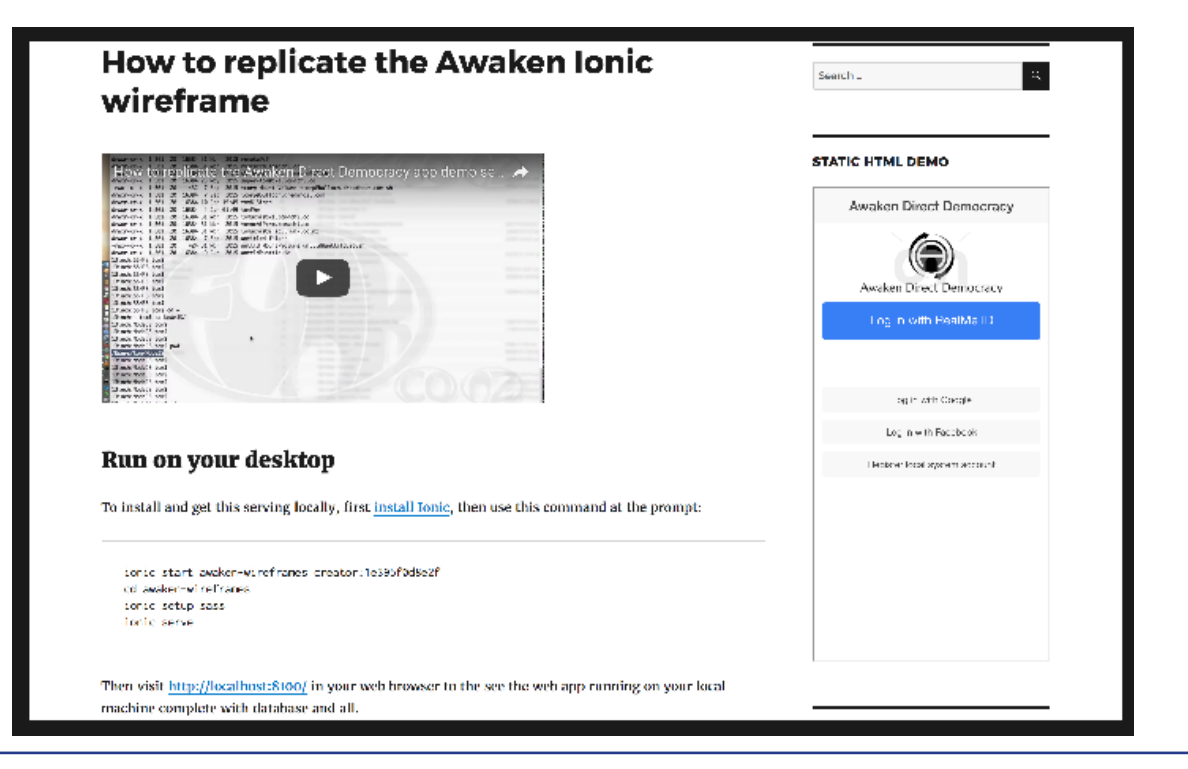

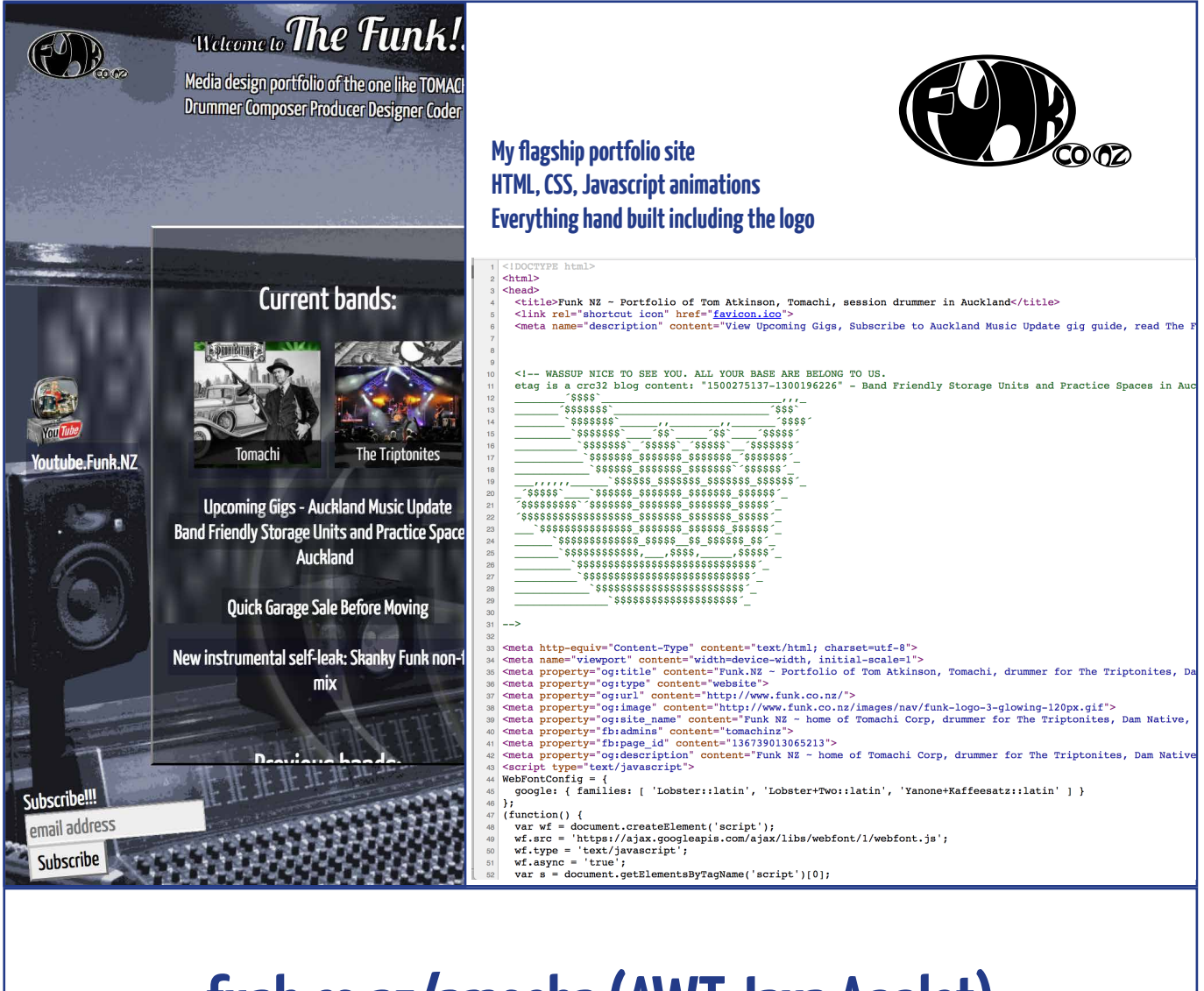

## **funk.co.nz/amoeba (AWT Java Applet)**

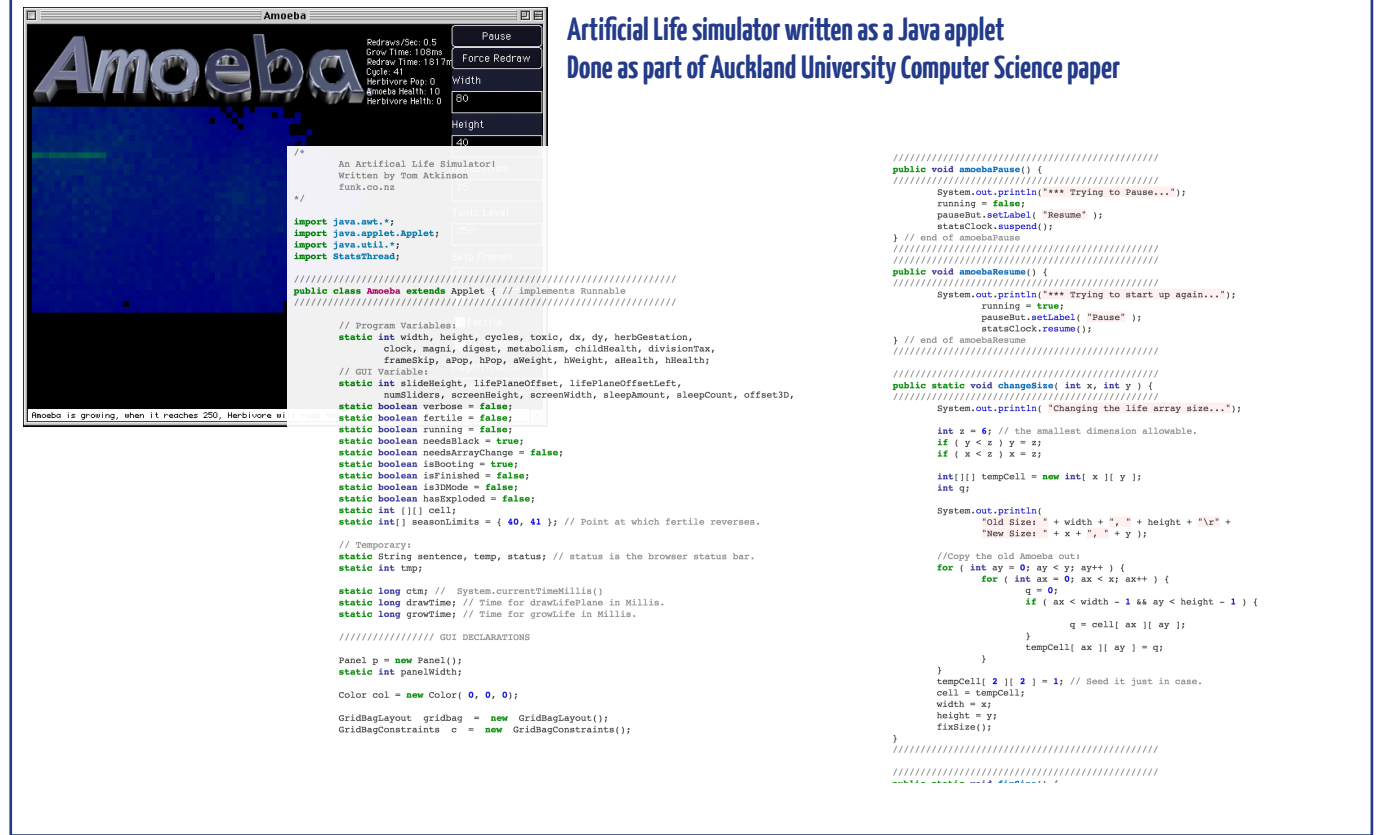

This is the gnarliest piece of triplesystem glue-code I wrote for The Rock Factory powers the Zapier "code-free" business automation platform. It syncs users between their WordPress WooCommerce site, to Zapier, and over to CurrentRMS CRM and Google docs.

Summer to Autumn 2020 :: The Rock Factory Seasonal Report  $\vec{x} \equiv \vec{\infty}$ File Edit View Insert Format Tools Add-ons Help Lastedit was seconds ago

> Sennheiser MKE-600 https://en-nz.sennheiser.com/mke-600

△■■ A, 中 100% → Heading 2 → Arial

î

## Wednesday 29 January

### New record: Two Zaps in one day! Google + Woo User Zap

Google form zapier has been tidied up. Using "message" seems to crash things, due to line break. The new LIVE zap code is:

{"member":"{"name":"{{76781250 COL\$K}} - {{76781250 COL\$D}} {{76781250 COL\$J}} - {{76781250 COL\$L}}","description":"Used Google Form \n your message \n 76781250 COL\$C Google form line breaks are CRASHING import - Tomachi In timestamp In {{76781250\_COL\$A}} In preferred contact In{{76781250\_COL\$F}} in how find us? In {{76781250\_COL\$G}} in best<br>describes event? In {{76781250\_COL\$H}} In bes {{76781250\_row}} \n , row ID{{76781250\_id}}","membership\_type":"Organisation","tag\_list":["Tomachi\_Integration"],"law/ul\_basis\_type\_id": 1000001, "lawful\_basis\_type\_name": "Requested 

.<br>2. | (1 ( | マ) ( 1 ( | 2. | (3 ( | 4) | 5 ( | 6 ( | 7 ( | 8 ( | 9 | (10) | (11) | (12) | (13) | (15) | (16) | (17) | (18) | (19) | (20) | (21) | (22) | (24) | (25) | (26) | (27)

▼ - 16 + B Z U A ♪ © B Q V | M W W W W W W W W Y W W W M X

 $\sim$  Share

田

☑

31

 $\bullet$ 

目

#### Live New Woo User Zap code...

{"member":{"name":"{{76771470 billing\_company}} - {{76771470 first\_name}} {{76771470 last\_name}}","description":"Used WooCommerce Request Quote and created website WPID ({\termine}}}\text{\text{\text{\text{\text{\text{\text{\text{\text{\text{\text{\text{\text{\text{\text{\text{\text{\text{\text{\text{\text{\text{\text{\text{\text{\text{\text{\text{\text{\text{\text{\text{\text{\text{\text "lawful basis type name": "Requested Quote on Website"

roals tomoobi on

 $\equiv$